# Application Tutorial

Mark Diamond Research Fund

Courtney Doxbeck, Director

### Learning Outcomes:

- In this presentation, we will cover
	- Overview of the MDRF
	- Eligibility Criteria
	- MDRF Grant Application Process
	- Next Steps
	- Contact Information

# Overview of the MDRF

- The Mark Diamond Research Fund comes from a combination of your student activity fee and the Office of the Vice-Provost for Academic Affairs
- Maximin Grant Amounts include:
	- \$3000 for Doctoral students
	- \$2000 for MFA students
	- \$1500 for Masters students

# Who can apply?

- Students…
	- who are enrolled in a Masters, MFA or PhD program at UB
	- who have p aid the Graduate Student Activity Fee
	- whose application is related to a master's thesis, MFA final project or to doctoral dissertation research or final project

# MDRF Grant Application Process

- The MDRF application is now **fully online**
- **[HTTPS://UBMDRF.GRANTPLATFORM.COM/](https://ubmdrf.grantplatform.com/)**
- Applications are due by 3pm on the due date
- No applications or forms will be accepted via email. Applications sent via email are considered incomplete and will be automatically rejected!
- All forms, including signed CMA forms and Letters of Research Support, must be uploaded to the application system. There are no exceptions.
- Failure to meet the deadline will result in the automatic rejection of your application

### Notes

- If you are a first time applicant, you must register an account to fillout and submit an application. Please use your UB email address when registering.
- **Incomplete applications are automatically rejected**. This includes improperly initialed/unsigned Committee Members' Assurance Forms and missing/incorrect quotes. It is the applicant's responsibility to make sure all CMA Forms are completed correctly and included in the application. **Typed names do not count as acceptable signatures**

### Available Resources

- Students **must** read the application instructions at <https://ubwp.buffalo.edu/gsa/mdrf/>
- The MDRF director will review applications up to **two weeks before** the deadline
	- All applications for review must be in Word document format and emailed to [gsa-mdrf@buffalo.edu](mailto:gsa-mdrf@buffalo.edu)
	- **Applications cannot be reviewed within the grant management system**

# MDRF Grant Application

• The following slides contain screenshots that show how to fill-out the application. There are also some tips to help you. If you have any further questions about the application process, please email the MDRF Director at gsa-mdrf@buffalo.edu or review the application instructions on the website

#### $\bullet\bullet\bullet$   $\square\;\; <\;\; >$  $0 + 0$  $\bullet$ ubmdrf.grantplatform.com  $\mathcal{C}$ Diamond Research Register using your UB email addressRegister Log in Email or mobile 2 First name Start here Register an account. Last name Password Start your application (save it inprogress). Submit your application to be reviewed.  $\Box$  Remember me Email Best of luck! For any questions, please contact email Log in Password Forgot password Must be at least 12 characters Confirm password or log in with  $G$ Facebook Twitter Google **UB Person Number**

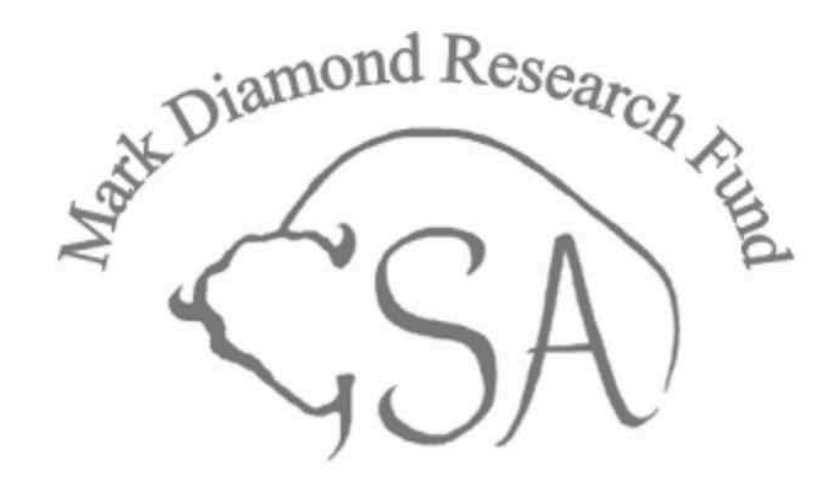

Add your person number to complete your profile

### Additional details

All questions must be answered, unless marked optional.

**UB Person Number** 

Complete profile

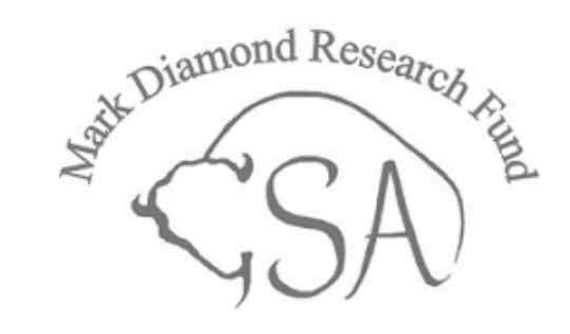

### $\Omega$  Fall 2021 Important Information  $\vee$

#### Dates

Deadline information for the applicable grant cycle are listed here. Click "start application" to begin

- Application deadline: September 17, 2021, at 3:00 PM EST.
- . Please note the application deadline, this date is final and there will be no extensions provided. The system will automatically prevent application submission after the deadline.
- . Successful applicants will be notified by October 31, 2021.

#### Support

If you have any questions about the application process, please contact the MDRF Director by email to gsa-mdrf@buffalo.edu

**Fall 2021 Application Instructions** 

Fall 2021 Application Tutorial

- . You may edit your application after submitting, up until the deadline date.
- . Please make sure all your personal details are entered accurately, including contact details, so that we may contact you if your application is successful.

**Delete** Download Q Search list

Advanced

The following application is for the Fall 2021 grant cycle for the Mark Diamond Research Fund.

 $\check{ }$ 

**Fall 2021 Application Instructions** 

Category

#### Application name

Note: please name your application with your first and last name.

> confirm that I meet the eligibility criteria  $\circled{2}$ for this grant

Select your degree path under "Category" (e.g., PhD, Masters, MFA).

Name your application with your first and last name, and confirm that you are eligible before continuing.

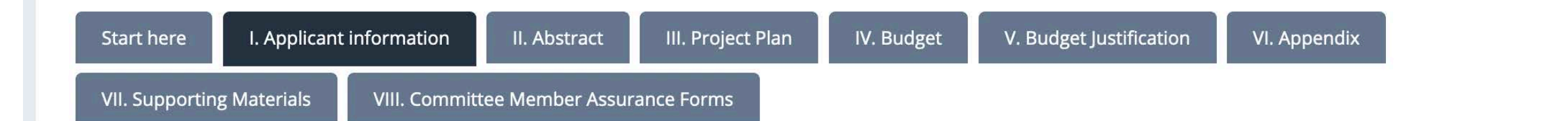

Applicant Name (Last, First)

#### **UB Email Address**

**Academic Department** 

#### **Advisor's Name**

#### **Advisor's Email**

Follow the instructions on this page as requested.

You may click through the entire application at this point, and return to pages at a later time.

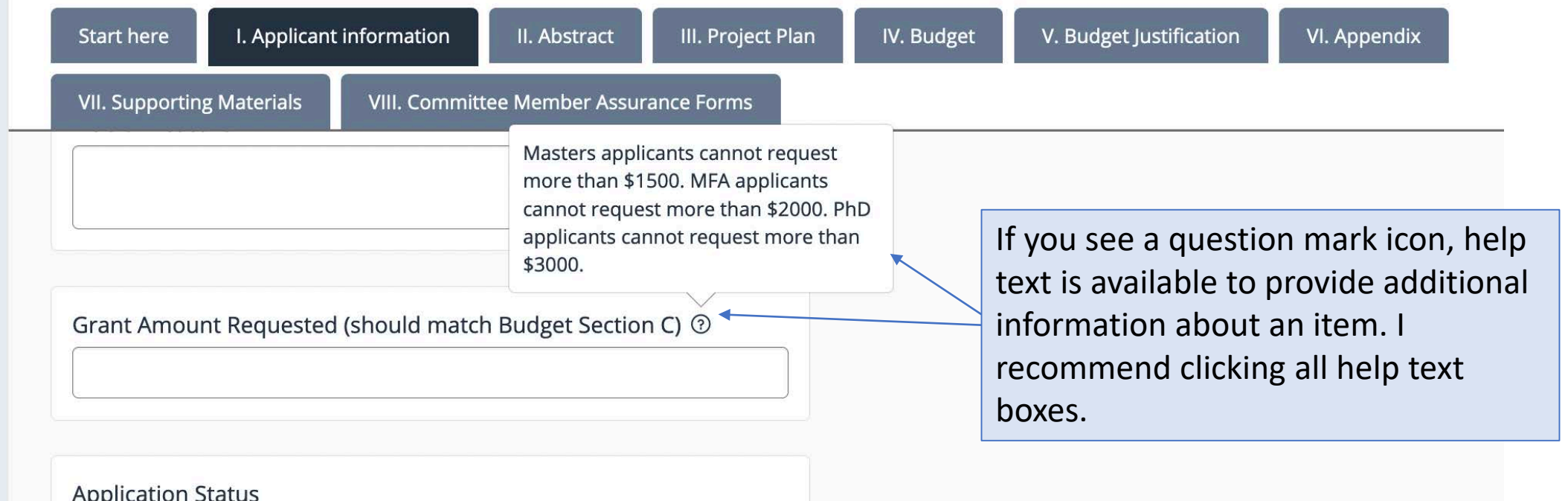

 $\checkmark$ 

 $\langle$ 

**APPLICANT'S ASSURANCE If a grant is awarded as a result of this** application, I agree to accept responsibility for the specific conduct of this project and to provide the required progress report. I understand that willful provision of false information is a reason for refusal, discontinuation or revocation. I have read and will abide by the Instructions and Regulations and Penalties. Please sign below by typing your first and last name.

The "APPLICANT'S ASSURANCE" section includes the only signature that may be typed. All other signatures in this application (uploaded via PDFs) must include digital or written signatures.

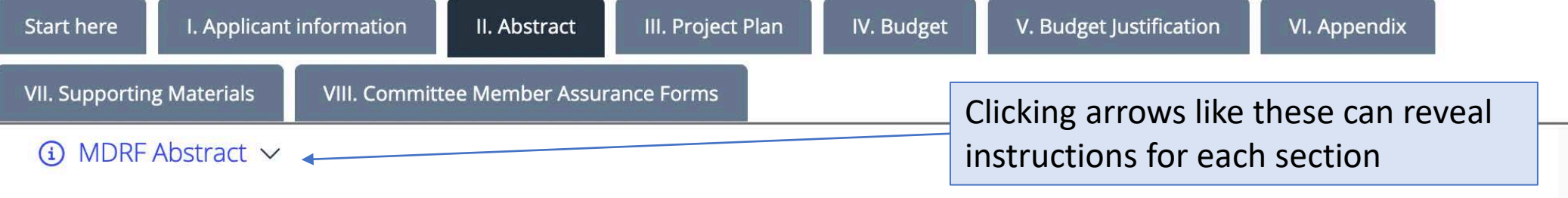

In the box below provide a clear and concise summary of your MDRF research proposal, stating the specific aims of the research or potential outcomes for the project for which you are requesting MDRF funding and describing the data to be collected, consulted, or created; the methods or techniques to be used or the conceptual framework of the project; and the resources needed from MDRF. Any UB graduate student should be able to understand this abstract. Avoid summaries of past accomplishments. This abstract is meant to serve as a succinct and accurate description of the proposed work when separated from the rest of the application. Please note there should be no use of first person pronouns in the Abstract.

which terms appear in the abstract.

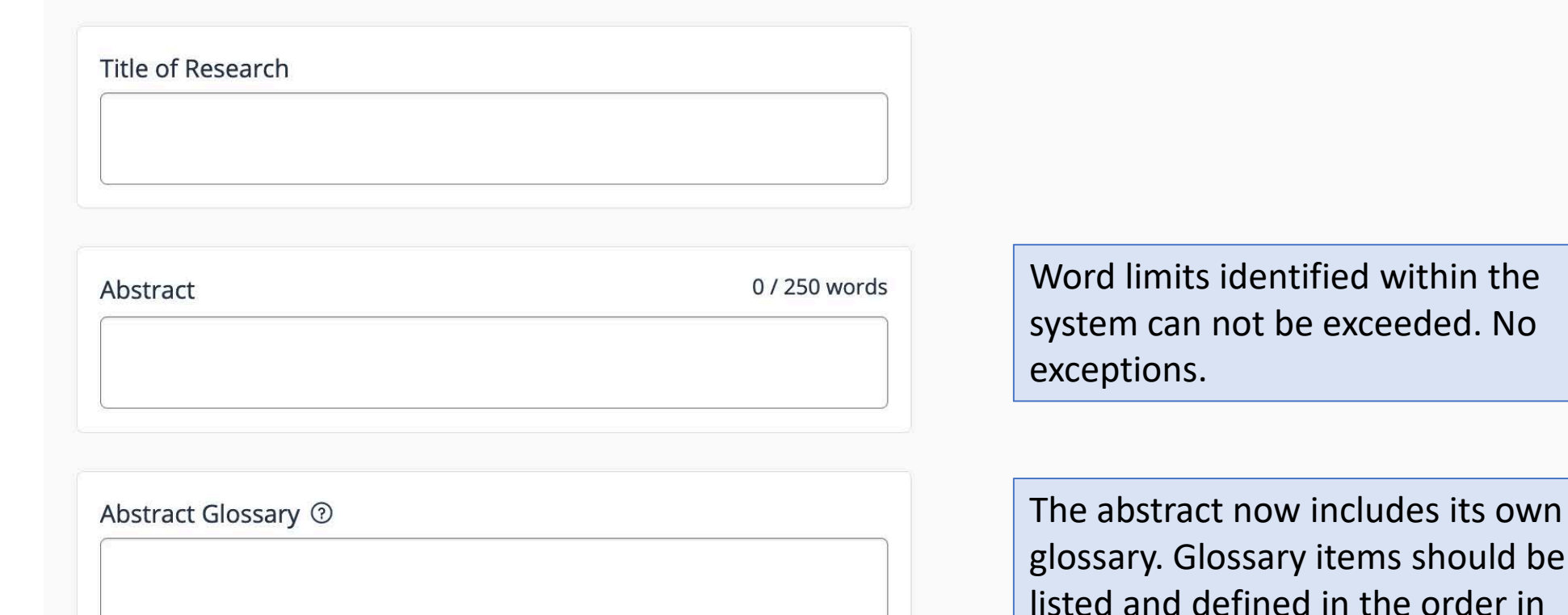

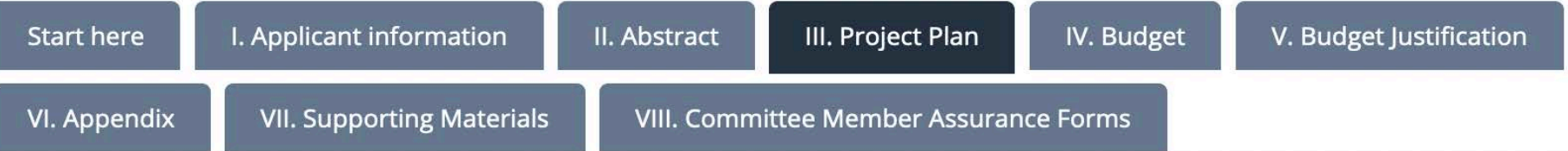

### $(i)$  MDRF Project Plan  $\vee$

Clearly and concisely describe the research or final project for which you are requesting MDRF funding using the following categories: a) Specific Aims of the Research or Potential Outcomes of the Project; b) Background and Significance of the Research or Project or the project's Contributions to the Field; c) Progress Report, Preliminary Studies, Previous Related Projects, or Influences; d) Methods, Techniques or Context and Conceptual Framework; and e) Resources Needed. Please use these prompts as subheadings in this section. See Application Instructions for more complete explanation of what is expected in this section.

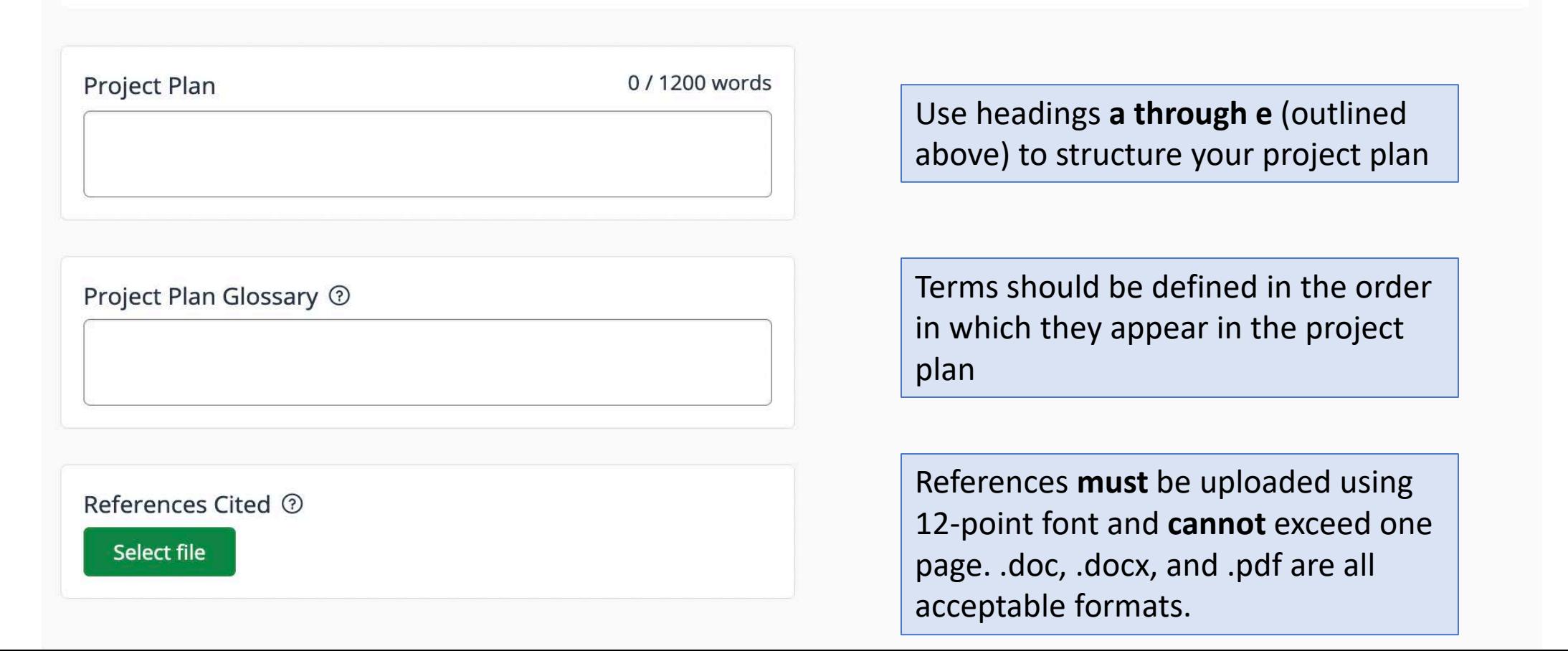

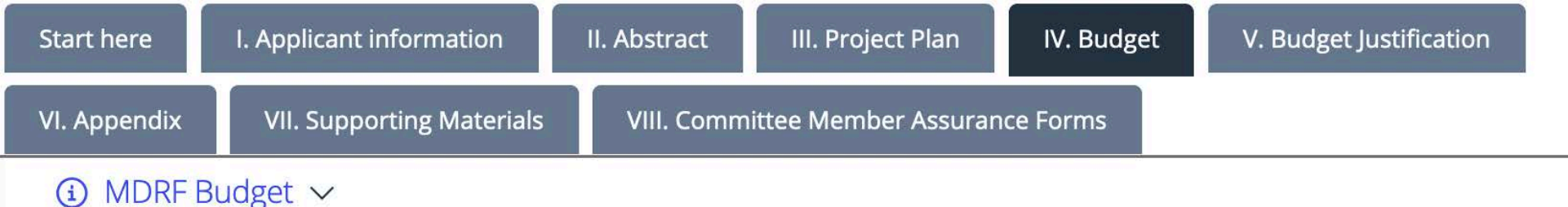

Complete the sections below using this form. Add rows if needed. Read Application Instructions for detailed information related to the budget.

#### SECTION C TOTAL AMOUNT REQUESTED MUST EQUAL SECTION A MINUS SECTION B

Section A can include non-fundable items and can be over the amount you are eligible to apply for.

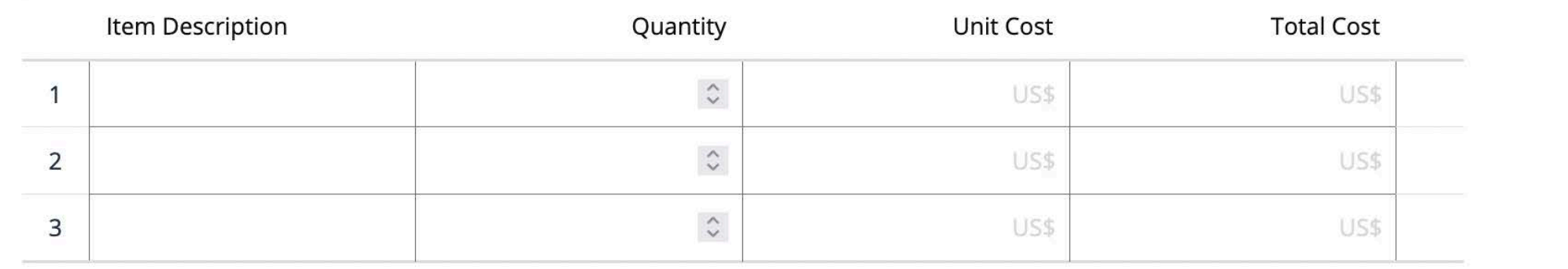

Add row

Section A 2

**Total from Section A** 

Section A is for every expense you expect to incur while doing your research, including what you will be asking MDRF funding for. Do Not include in-kind items here. Remember to include tax, if relevant. **Note: always double check that your math adds up!**

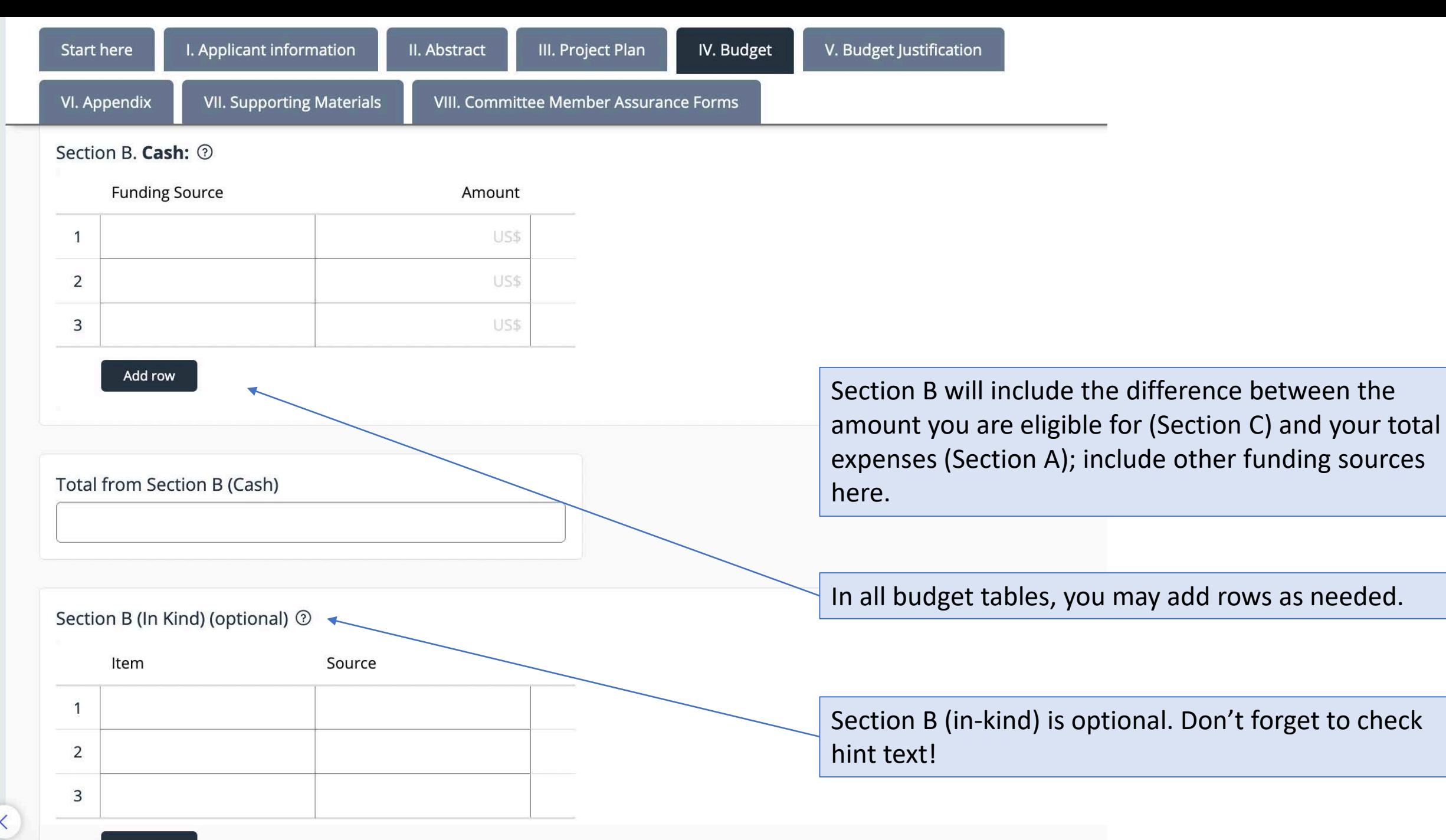

Add row

### Section C 2

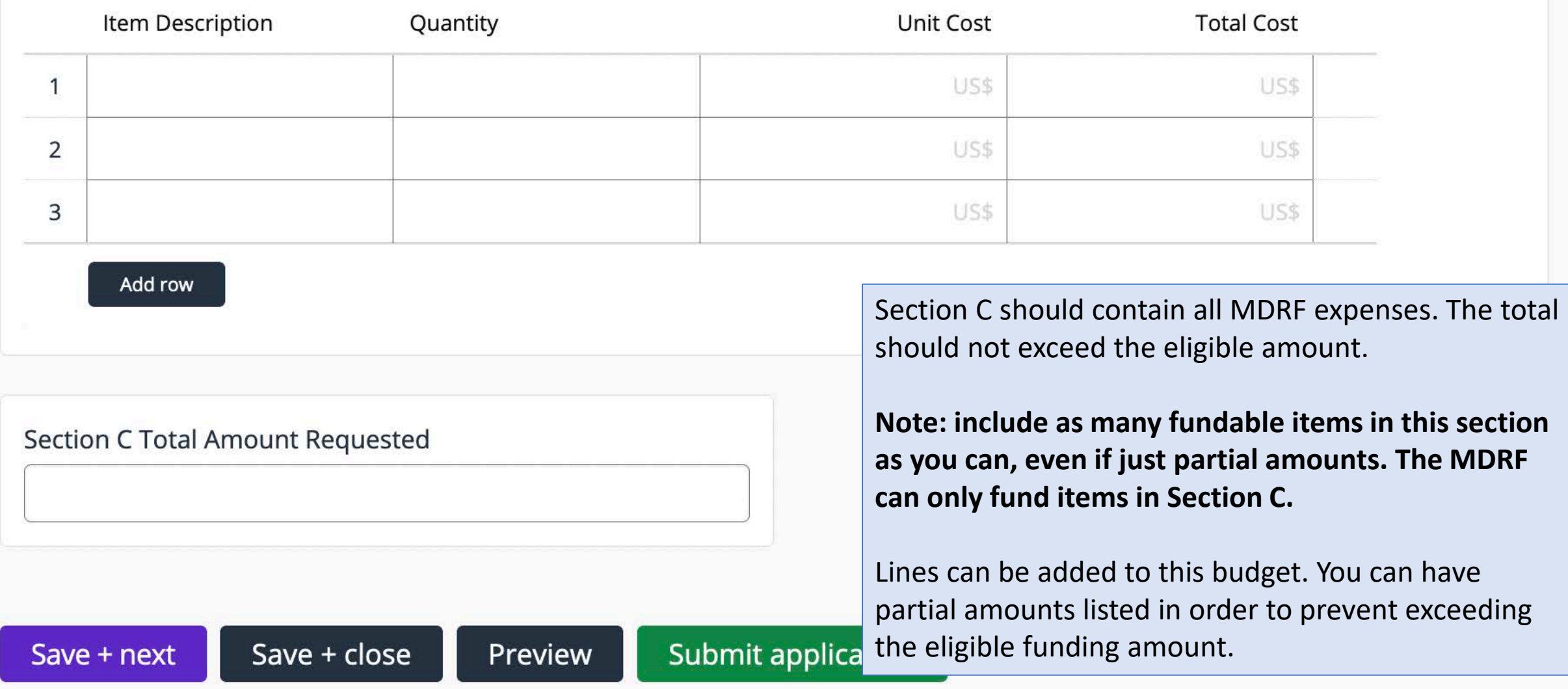

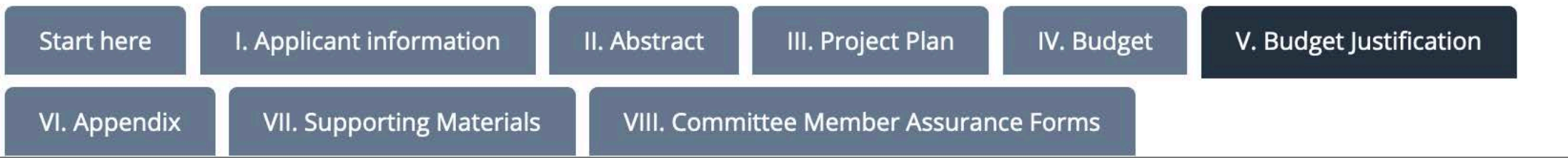

### $\odot$  MDRF Budget Justification  $\sim$

Explain why each Section C requested budget item, shipping charges, amount of time, and/or quantity of the item are needed. Read Application Instructions for more detailed information regarding this section.

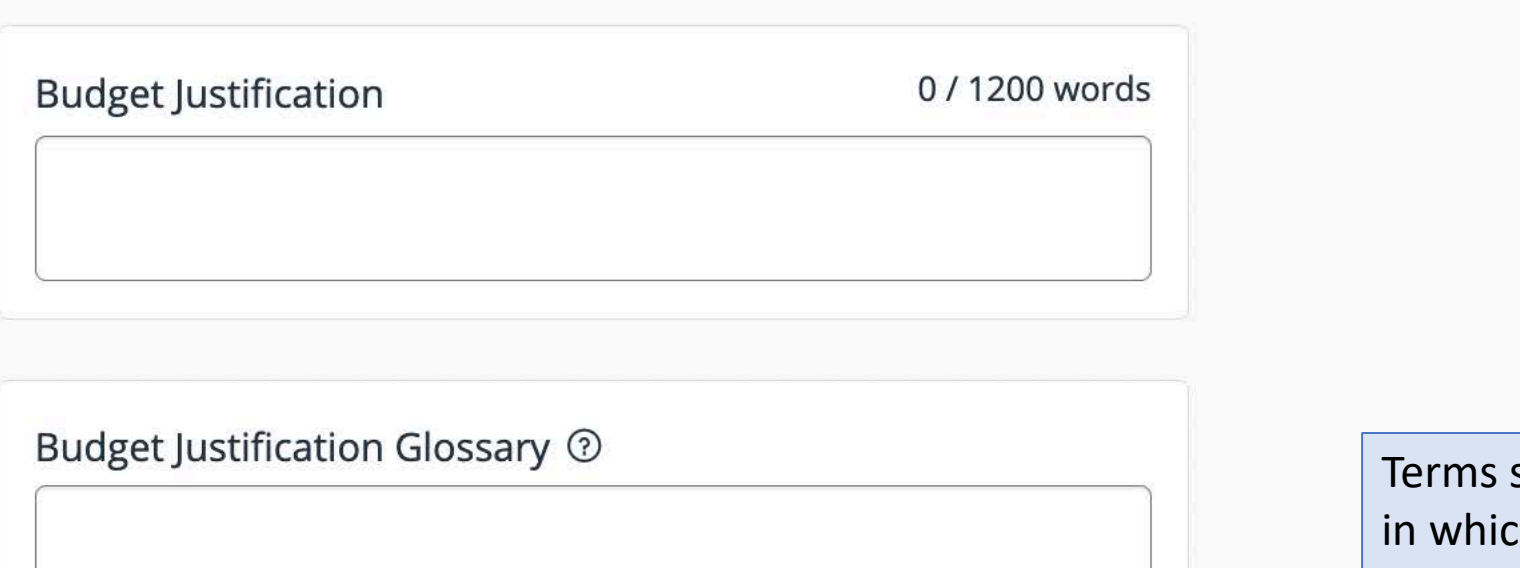

Terms should be defined in the order in which they appear in the project plan

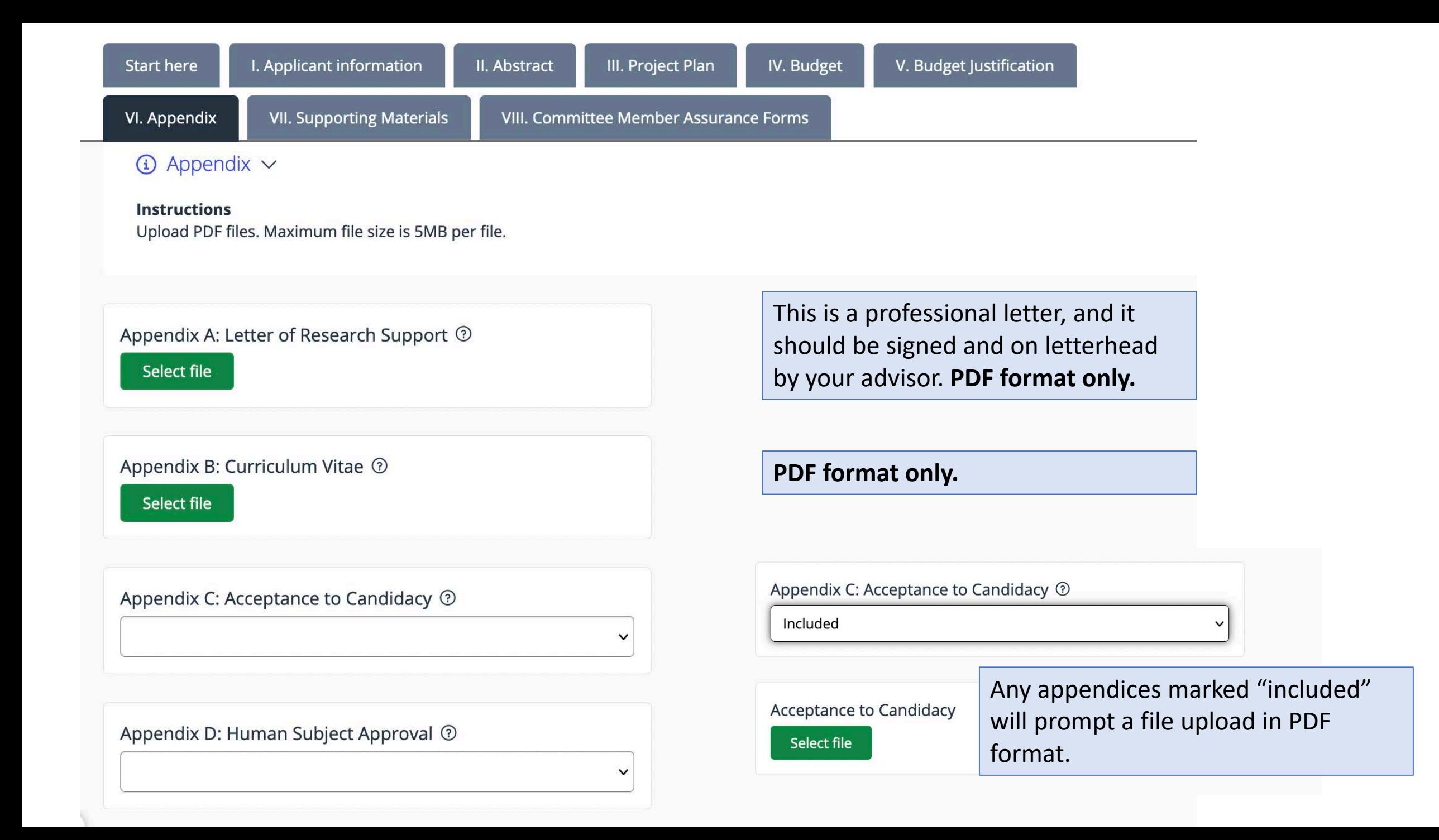

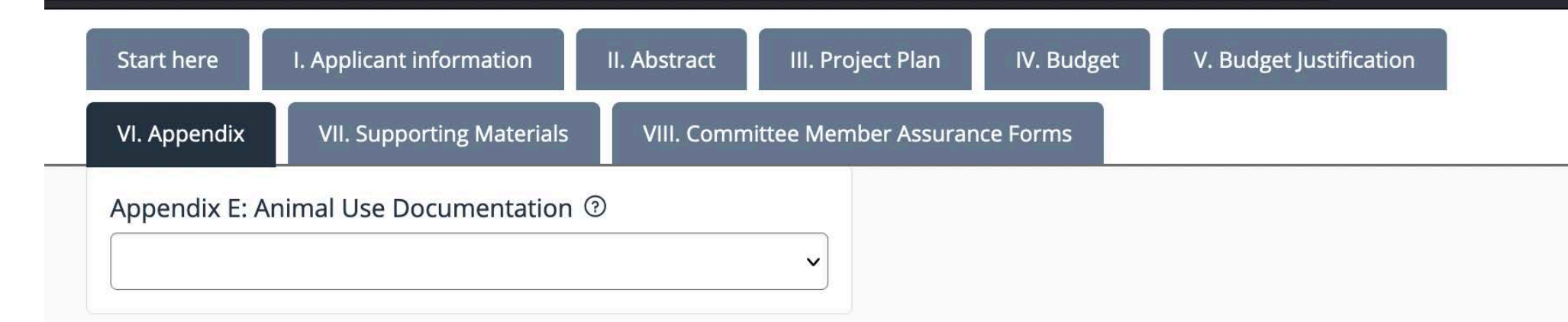

Appendix F: Radioactive Materials Protocols Approval 2

Appendix G: Documentation of Access 2

 $\checkmark$ 

 $\checkmark$ 

 $\check{ }$ 

Appendix H: Price Quote Documents 2

Appendix I: Glossary 2

Select file

Please read the application instructions for full information on correct price quote documentation. Incorrect quotes will result in automatic rejection of your application.

Include three quotes—from three different vendors—for any item over \$200. Title what the quote is (i.e., Lodging in NYC). If using one website with multiple vendors (like Airbnb or Expedia), mark the price and number the quote. If the vendor doesn't matter, the cheapest of your quotes should be first and the price that's in the budget.

This glossary must be in **alphabetical order** and include **all terms defined in the application.** PDF only.

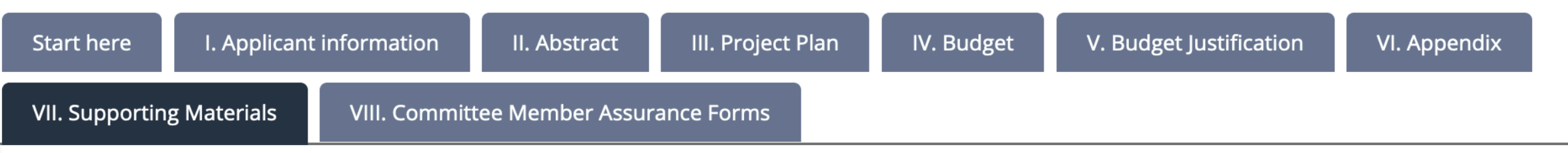

### $\odot$  Supporting Materials  $\sim$

#### **Instructions**

- 1. Upload JPEG or PDF files. Please contact the director if you would like to share any other file type with the Review Council. Maximum file size is 5MB per piece.
- 2. Supporting materials might be surveys and interview questionnaires to be used, samples of programs and recording of performances, videos, graphs, diagrams, tables, charts, maps, photographs or slides. If you are requesting funding for special services (translator, performer, expert) you must include appropriate documentation, resumes and/or CVs in this section.
- 3. Please note that this is not a required portion of the application.

Supporting materials are optional

**Add attachments** 

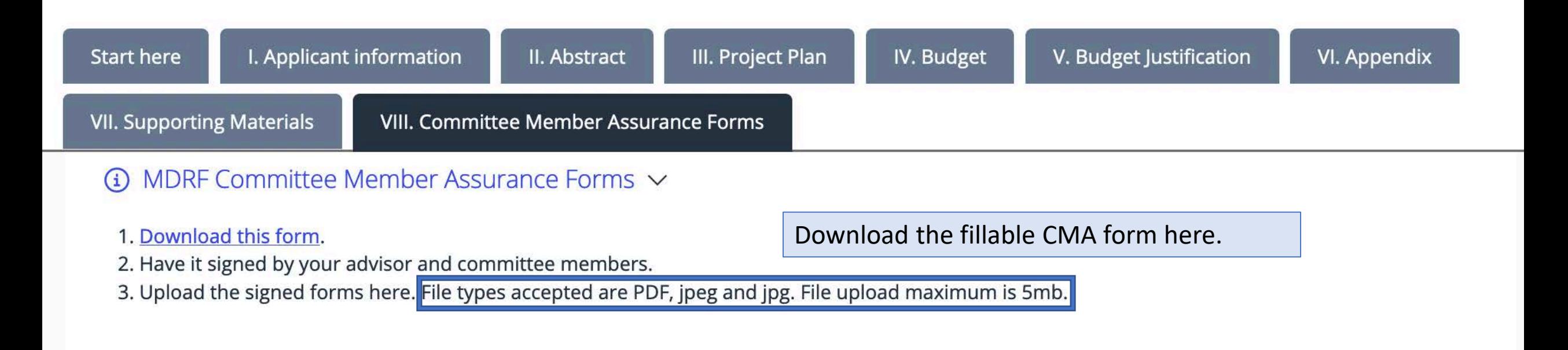

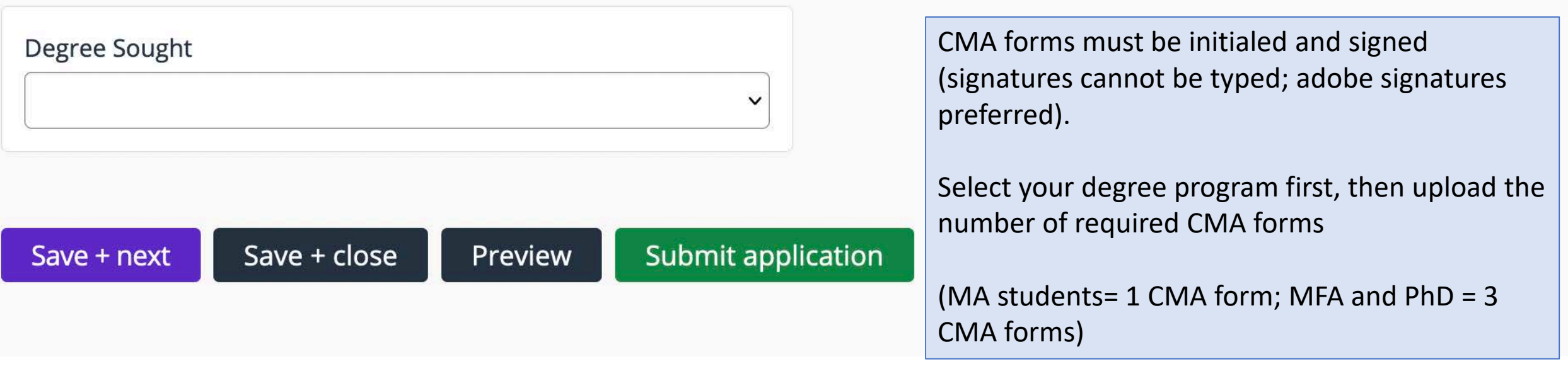

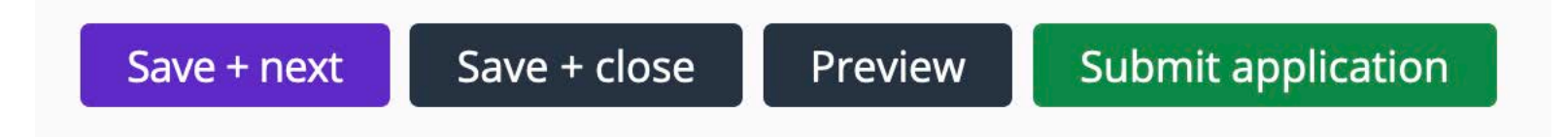

Click "submit application" when you are finished. You may revise your application at any time until the deadline.

### Next Steps

- You submit your electronic application by 3pm on the electronic submission deadline
- The Review Council will review your application and you will receive notification of their decision before the start of the grant cycle you applied to

### Contact Information

- Courtney Doxbeck, MDRF Director
- Email: gsa-mdrf@buffalo.edu